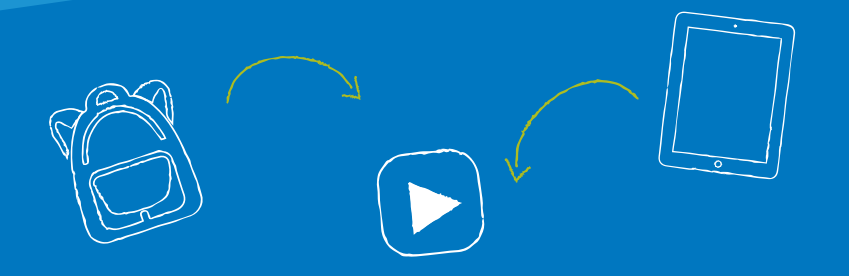

# **UNA IPAD PARA CADA ESTUDIANTE DE SPPS: LO QUE USTED NECESITA SABER**

MANUAL PARA ESTUDIANTES Y FAMILIAS

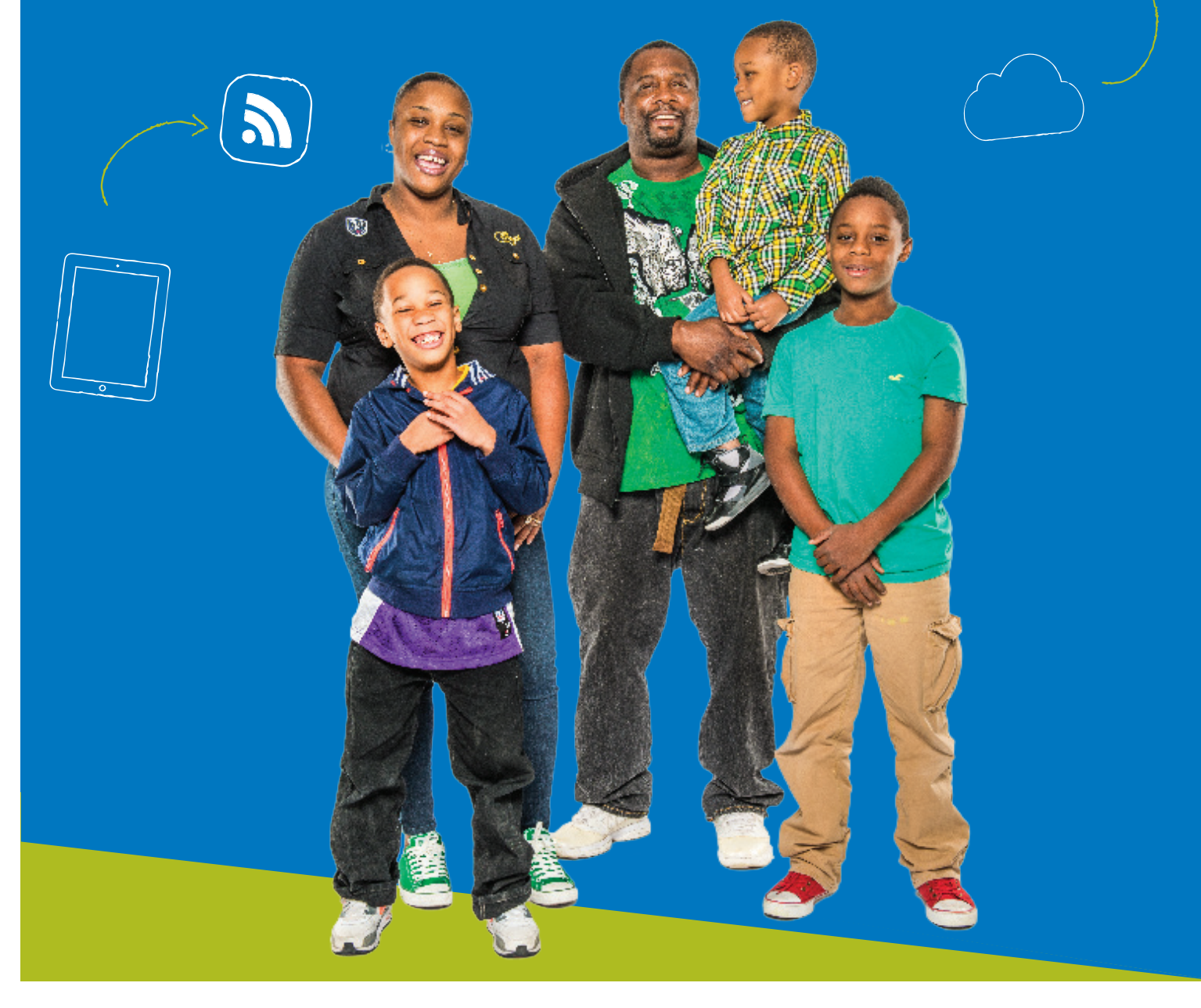

# **CONTENIDOS**

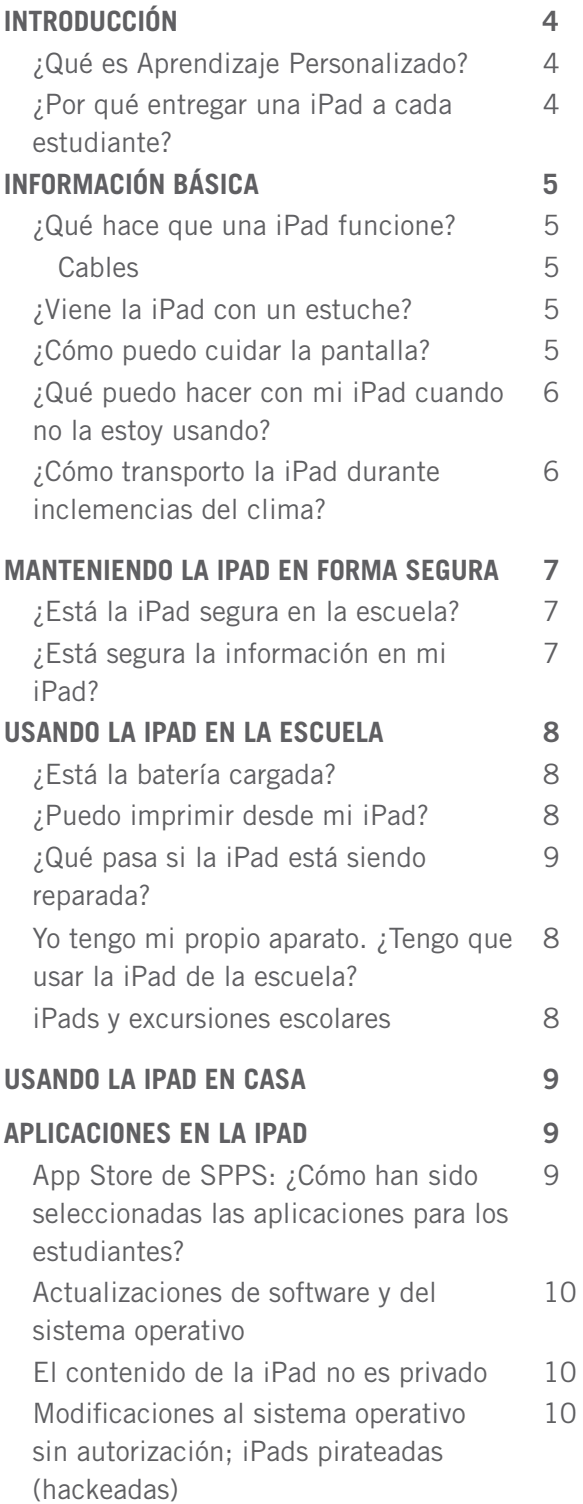

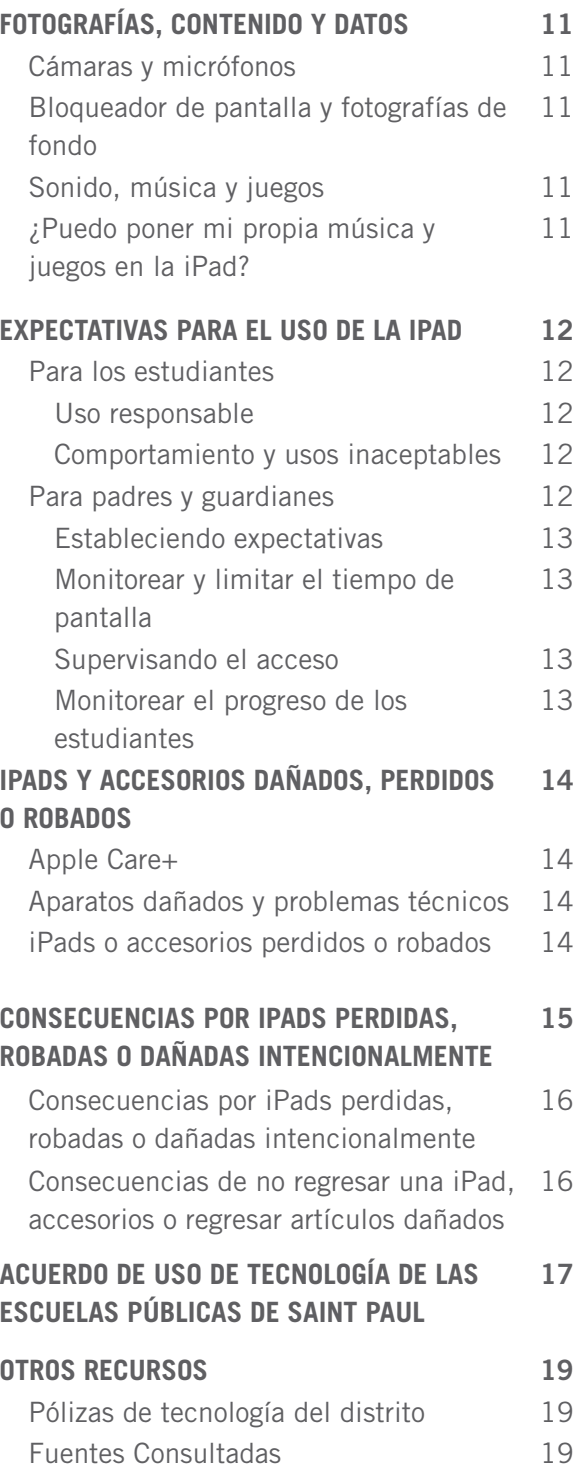

# **INTRODUCCION -**

Estamos emocionados de proveer un iPad a cada estudiante de las Escuelas Públicas de Saint Paul (SPPS). Creemos que el tener sus propios iPads ayuda a nuestros estudiantes a aprender en nuevas y emocionantes formas. Al mismo tiempo, los estudiantes están trabajando en habilidades tecnológicas que son hoy esenciales en casi cada aspecto de la vida.

El iPad de su estudiante abre un nuevo mundo de oportunidades de aprendizaje.

También le da a su estudiante –y a usted– importantes nuevas responsabilidades.

En las páginas que se encuentran a continuación, le presentamos el nuevo iPad de su estudiante. Le explicamos cómo cuidarlo, respondemos algunas preguntas que usted y su estudiante puedan tener y le damos un listado de las reglas más importantes para usarlo en forma segura.

### RECIBIR UNA IPAD

Los iPads son propiedad de las Escuelas Públicas de Saint Paul. Los iPads se entregan en préstamo a los estudiantes al comienzo del año escolar para que lo usen durante el año. Los padres firman un acuerdo de uso de tecnología del estudiante como parte de los formularios en línea de regreso a la escuela de SPPS iUpdate. Los estudiantes de secundaria deben tener este acuerdo firmado antes del 30 de septiembre para poder continuar llevando sus iPads a casa.

### REGRESAR LA IPAD

Los estudiantes que se gradúan antes o se retiran de las Escuelas Públicas de Saint Paul por cualquier otro motivo, deben regresar el iPad del distrito, estuche, adaptador y cable en buen funcionamiento durante o antes del día que se retiren de la escuela.

### RECHAZO

Los padres/guardianes tienen el derecho de pedir que su niño no use el iPad u otro tipo de recurso tecnológico proporcionado por las Escuelas Públicas de Saint Paul. Usted debe saber que la decisión de limitar o eliminar el acceso a recursos de tecnología afectará significativamente la capacidad de su estudiante para trabajar colaborativamente en proyectos y tareas y creará obstáculos en el desarrollo de habilidades necesarias para vivir y trabajar en un mundo cada vez más digital. Para obtener información sobre cómo restringir el uso de la tecnología por parte de su estudiante, por favor contacte a la escuela de su niño o visite it.spps.org/ policies online.

## ¿QUÉ ES APRENDIZAJE PERSONALIZADO?

El aprendizaje personalizado es el proceso para descubrir cómo los estudiantes aprenden mejor. **Algunos estudiantes necesitan escuchar una lección más de una vez. Otros necesitan ver la lección. Puede que un estudiante esté listo para una lección avanzada mientras otro en el mismo grado necesite practicar temas más básicos. Una lección que presenta la raza, cultura o lenguaje de un estudiante puede hacer que la lección sea más significativa.**

## ¿POR QUÉ ENTREGAR UN IPAD A CADA ESTUDIANTE?

Un iPad es un poderoso aparato tecnológico. Cuando cada estudiante tiene un iPad para su uso propio, el aparato puede ser personalizado para satisfacer sus intereses individuales y estilos de aprendizaje.

Los iPads incluyen cámaras, internet inalámbrica, un procesador de texto y acceso a todo tipo de software o aplicaciones fáciles de usar (conocidas como apps). Los iPads también tienen funciones incluidas que hacen que el aprendizaje sea fácil y entretenido para todos.

#### No se requiere tener acceso a

internet en el hogar. Todo lo que un estudiante necesita para usar el iPad después de la escuela puede ser descargado durante el día escolar. Los iPads son fáciles de llevar y sus baterías duran un largo tiempo, por lo que el aprendizaje se puede realizar en cualquier lugar.

## INFORMACIÓN BÁSICA SOBRE LAS IPADS **-**

El iPad es una pequeña computadora con una pantalla de vidrio. Los iPads son útiles y robustas –cuando se le cuida apropiadamente. Tenemos mucho que decirle sobre el uso y cuidado del iPad. Por favor lea las siguientes páginas y asegúrese de contactar a su escuela si es que tiene preguntas.

## ¿QUÉ HACE QUE FUNCIONE?

El iPad tiene una batería interna que puede ser recargada. Usa solo el cargador de Apple que recibiste junto con tu iPad para cargar el aparato. Los estudiantes que tienen el privilegio de llevar su iPad a casa tienen la responsabilidad de cuidar su cargador y cable. Ellos deben regresar el iPad junto con los cables y cargador al finalizar el año o cuando se retiren del distrito escolar.

## ¿VIENE EL IPAD CON UN ESTUCHE?

Sí. Tu iPad viene con un estuche diseñado para proteger el aparato durante su uso normal diario. Por favor mantén el iPad en el estuche entregado por el distrito todo el tiempo. No remuevas ninguno de los autoadhesivos o etiquetas que el distrito puso en el iPad o en su estuche. Además no escribas, dibujes o pongas autoadhesivos u otro tipo de arte en tu iPad o estuche.

Los estudiantes entre 6° y 12° grado reciben un estuche que incluye un teclado. Este teclado puede ser separado del estuche para tomar fotografías fácilmente. Los estudiantes siempre deben tener el teclado y el iPad juntos, especialmente cuando esté en la mochila.

Cuando el iPad no está siendo usado, mantén el estuche cerrado para no gastar la batería y proteger la pantalla.

## ¿CÓMO PUEDO CUIDAR LA PANTALLA?

Se gentil con tu iPad, especialmente con la pantalla. No debes:

- Apoyarte en la pantalla
- Poner libros u otros objetos pesados sobre el iPad
- Golpear el iPad contra murallas, puertas, personas u otros objetos
- Poner líquidos en la bolsa o mochila cuando el iPad está dentro
- Usar objetos afilados sobre la pantalla se rayará
- Usar lapiceras o lápices en la pantalla
- Poner algo en el estuche del iPad, a excepción del iPad

CABLES

- Por favor ten cuidado cuando enchufes el cable en el iPad. Evitará dañar el aparato.
- No fuerces un cable o enchufe en el iPad.
- Usa solamente el adaptador de Apple provisto por el distrito para cargar el iPad.
- Etiqueta tu cable y adaptador con cinta que pueda ser removida fácilmente.
- No escribas o hagas marcas permanentes en los cables o adaptador.

Para proteger la pantalla mientras te estás moviendo a través de los pasillos de la escuela, lleva el iPad al frente de tu cuerpo y evita tropezar con otros estudiantes.

Para limpiar la pantalla usa un paño suave y libre de pelusas –como una toalla limpia y seca. Nunca uses limpiadores de vidrio, químicos o limpiadores para el hogar, amoníaco, alcohol o productos con alcohol, u otros abrasivos para limpiar tu iPad. Ellos pueden remover la cobertura especial de la pantalla o rayarla. Además, no uses aire comprimido para limpiar los puertos de conexión (donde se conectan los cables en el iPad).

## INFORMACIÓN BÁSICA SOBRE LAS IPADS **-**

## ¿QUÉ PUEDO HACER CON MI IPAD CUANDO NO LA ESTOY USANDO?

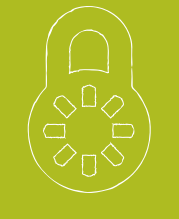

Los estudiantes entre PreK-5 mantendrán sus iPads en los carros del salón de clases. Entre 6º y 12º grado, los iPads deben estar guardados en la escuela en un casillero con llave cuando no estén en uso. No pongas nada encima del iPad cuando esté en el casillero. Si la llave o candado de tu casillero está roto, repórtalo inmediatamente a la oficina de la escuela.

A los estudiantes que se les permite llevar el iPad a casa (generalmente los estudiantes entre 6º y 12º grado) deben llevar el iPad a casa todos los días.

Cualquier aparato electrónico (iPads, teléfono celular, etc.) puede ser una distracción y puede interrumpir el ciclo de sueño, si es que son usados antes de irse a dormir. Para desalentar el uso por la noche sin supervisión de los padres, los expertos recomiendan que las familias guarden el iPad y cualquier otro tipo de aparato electrónico en un lugar especial del hogar. Identifique una ubicación central en su hogar donde los estudiantes deban guardar y/o cargar su aparato.

## ¿CÓMO TRANSPORTO LA IPAD DURANTE INCLEMENCIAS DEL CLIMA?

Protege tu iPad de inclemencias del clima. Evita exponer tu iPad a temperaturas extremas manteniéndola todo el tiempo en su estuche. Siempre llévala en una mochila o bolsa cuando estés afuera. Además:

- No dejes tu iPad en temperaturas sobre 95° F
- No dejes tu iPad en temperaturas bajo 32° F
- Mantén tu iPad lejos del agua y de humedad extrema

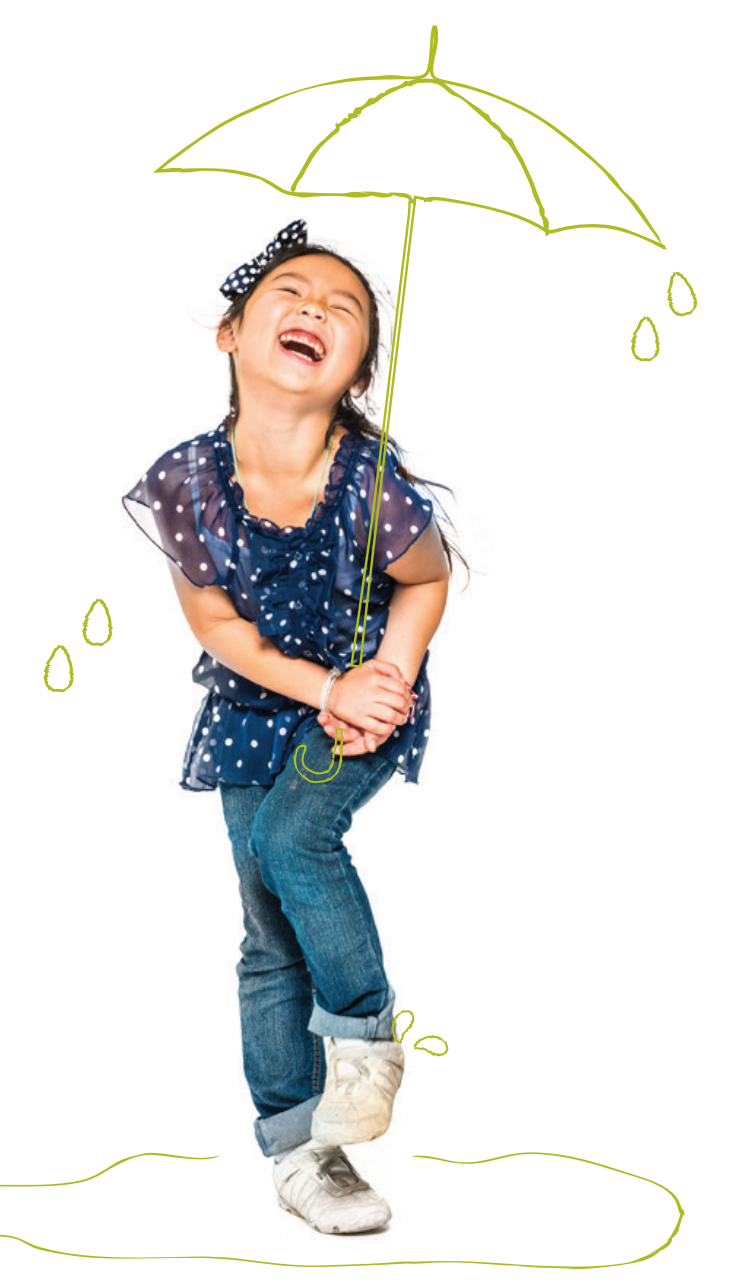

# **MANTENIENDO EL IPAD EN FORMA SEGURA**

El iPad es un aparato valioso que puede ser blanco de robo. Para asegurar que esto no suceda:

- NUNCA DEJES TU IPAD SIN SUPERVISIÓN
- No dejes o guardes tu iPad en un vehículo
- No prestes tu iPad a otra persona. Solamente tu eres responsable por el cuidado y seguridad de tu iPad.
- No uses tu iPad o dejes que esté a la vista cuando estés esperando el autobús o en la estación del tren; cuando estés en transporte público, como autobuses de Metro Transit o el tren; o cuando estés caminando en la comunidad.
- Lleva tu iPad desde y hacia la escuela en una bolsa o mochila para que no esté a la vista.
- Se requiere un código para prevenir que accedan sin autorización a tu información personal en el iPad. No compartas tu código con otras personas.
- Cada iPad tiene un código de autorización único y etiqueta de control de propiedad del distrito. No remuevas las etiquetas o modifiques los números.

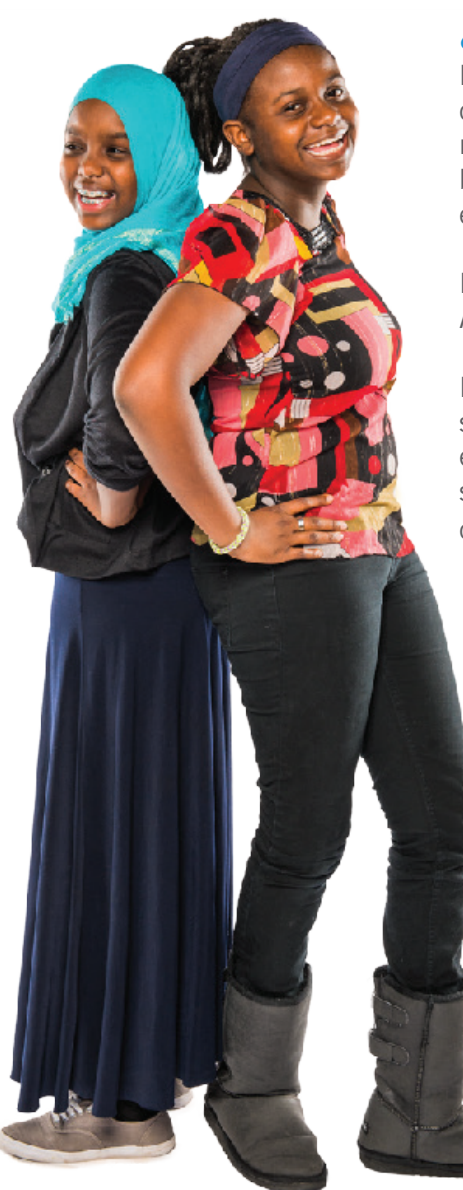

## ¿ESTÁ EL IPAD SEGURO EN LA ESCUELA?

Para prevenir robos, nunca dejes tu iPad en áreas de la escuela que no cuenten con supervisión. Las áreas sin supervisión incluyen clases que no estén cerradas con llave, camarines, laboratorios de computación, biblioteca, cafetería, baños, pasillos o en cualquier otro lugar de la escuela, incluyendo campos atléticos o patios de juego.

No dejes tu iPad en el piso o suelo, incluso si es en una bolsa o mochila. Alguien podría pisarla o dañarla.

Estudiantes entre 6º y 12º: si no necesitas tu iPad para una clase, o si tu maestro te ha pedido que no lleves tu iPad a la clase, guárdala en tu casillero con llave. No dejes tu iPad en una mochila o bolsa sin supervisión. Cada vez que tu iPad no está contigo, en casa o en un casillero con llave, está en riesgo de ser robada.

## ¿ESTÁ SEGURA LA INFORMACIÓN EN MI IPAD?

Identificaciones digitales, incluyendo Apple IDs, emails, y nombres de usuario y contraseñas para sistemas en línea y cuentas, son solamente para el uso del estudiante y deben mantenerse en forma confidencial. Incluye en tu iPad un código para prevenir que accedan sin autorización a tu aparato y a tu información. Nunca compartas tu nombre de usuario y contraseña con otras personas. Además, nunca compartas tu nombre de usuario y contraseña ni uses el nombre de usuario o contraseña de otra persona.

# **USANDO EL IPAD EN LA ESCUELA**

El iPad que te han asignado es para uso escolar y debe traerse a la escuela todos los días con la batería totalmente cargada. Los estudiantes deben llevar su iPad a todas sus clases, a menos que un maestro de instrucciones específicas para que no lo hagan. Los estudiantes tienen la responsabilidad de completar todo su trabajo, incluso si es que dejan su iPad en casa.

## ¿ESTÁ LA BATERÍA CARGADA?

Los estudiantes que llevan sus iPads a casa deben llevar el aparato a la escuela todos los días con la batería completamente cargada. Si no cargas la batería, puede que no seas capaz de participar en las actividades de aprendizaje de la clase.

## ¿CÓMO GUARDO EL TRABAJO EN MI IPAD?

Los estudiantes en Saint Paul usan sistemas de manejo de aprendizaje en línea y de flujo de trabajo para guardar y entregar sus trabajos. Los estudiantes de secundaria usan Schoology y los estudiantes de primaria usan Seesaw. Un sistema de manejo de aprendizaje (LMS por su sigla en inglés) es una herramienta en línea que ayuda a los maestros, estudiantes y familias a organizar y compartir información sobre instrucción y aprendizaje. Este sistema nos ayudará a usar nuestros iPads de manera más eficiente y efectiva.

Para todos los otros documentos, recomendamos que los estudiantes se envíen los documentos vía correo electrónico a ellos mismos o que suban sus archivos a SPPS Apps/Google Drive para guardarlos. Es responsabilidad de los estudiantes asegurar que no pierdan su trabajo si es que su iPad se rompe o si es que borran algo accidentalmente. El mal funcionamiento del iPad no es una excusa aceptable para no entregar el trabajo.

## ¿PUEDO IMPRIMIR DESDE MI IPAD?

Aunque es posible imprimir desde un iPad, se anima a los estudiantes a que usen SPPS Apps/Google Drive para compartir documentos con sus maestros. Al hacerlo, estamos apoyando a los estudiantes a prepararse para la universidad o una carrera y estamos ayudando a las escuela a ahorrar papel.

## ¿QUÉ PASA SI EL IPAD ESTÁ SIENDO REPARADA?

Los estudiantes recibirán un iPad de repuesto cuando el iPad asignada a ellos esté siendo reparada. Si es que hay un retraso en la asignación de un aparato de repuesto, el maestro permitirá que el estudiante complete su trabajo sin un iPad.

## YO TENGO MI PROPIO APARATO. ¿TENGO QUE USAR EL IPAD DE LA ESCUELA?

Sí. Los estudiantes deben usar el iPad entregada por la escuela ya que los materiales de instrucción estarán cargados en los aparatos para el aprendizaje en el salón de clases.

## IPADS Y EXCURSIONES ESCOLARES

Los estudiantes pueden llevar consigo sus iPad a excursiones escolares dentro del área metropolitana, con autorización del maestro. Los estudiantes están restringidos de llevar sus iPads a excursiones más largas, a menos que se les haya otorgado autorización. En estos casos, los estudiantes son responsables de la seguridad y buen retorno de sus aparatos.

# **USANDO EL IPAD EN CASA**

Los estudiantes entre 6° y 12° grado podrán llevar sus iPads a casa para propósitos de aprendizaje. Todo el uso de aparatos de propiedad del distrito debe cumplir con las Pautas Para los Estudiantes de Uso Aceptable de Tecnología (Guidelines for Acceptable Use of Technology by Students). Las pautas están disponibles en http://it.spps.org/policies/guidelines-for-acceptable-use..

Los estudiantes se pueden conectar a redes inalámbricas usando los iPads del distrito, pero todo uso debe cumplir con las pólizas del distrito.

# **APLICACIONES EN EL IPAD**

## ¿QUÉ APLICACIONES PUEDO PONER EN MI IPAD?

Todas las aplicaciones instaladas deben seguir las Pautas de Uso Aceptable de Tecnología por Parte de los Estudiantes, así como otras pólizas del distrito. Los estudiantes pueden descargar aplicaciones de la Apple Store especialmente creada para SPPS usando la aplicación Self Service en el iPad. Los estudiantes no tienen autorización para descargar e instalar aplicaciones de otros sitios web o app store. Las Escuelas Públicas de Saint Paul se reservan el derecho de remover una aplicación inapropiada y/o aplicaciones del estudiante que puedan estar usando espacio valioso que es necesario para actividades educacionales.

Los estudiantes que descargan aplicaciones de otras fuentes que no sea SPPS App Store, recibirán consecuencias de acuerdo al Manual de Derechos y Responsabilidades del Estudiante.

## SPPS APP STORE: ¿CÓMO HAN SIDO SELECCIONADAS LAS APLICACIONES PARA LOS ESTUDIANTES?

SPPS ha dado acceso a cientos de aplicaciones a través de su App Store, Self Service. Las aplicaciones autorizadas:

- Entregan ricas y participativas experiencias de aprendizaje
- Son apropiadas para el ambiente escolar de PreK-12.
- Tienen controles y navegación que son fáciles de usar.
- Tienen publicidad limitada.
- Apoyan las prácticas de equidad racial de SPPS.
- Tienen pólizas de protección de datos que restringen el uso de información del estudiante

En el sitio de Internet spps.org/personalizedlearning usted encontrará una lista de todas las aplicaciones y sitios de internet aprobados por el distrito y sus pólizas de privacidad de datos. Si tiene preguntas sobre estas aplicaciones y sitios de internet, contáctese con Office of Teaching and Learning otl@spps.org.

# **APLICACIONES EN LA IPAD**

## ACTUALIZACIONES DE PROGRAMAS (SOFTWARE) Y SISTEMA **OPERATIVO**

Ocasionalmente las aplicaciones y sistema operativo requieren actualizaciones para que el iPad y las aplicaciones puedan funcionar apropiadamente y en forma segura. Se espera que los estudiantes sigan las instrucciones del distrito para instalar cualquier actualización de las aplicaciones y sistema operativo.

## EL CONTENIDO DEL IPAD NO ES PRIVADO

Los iPads son propiedad del distrito. Empleados de SPPS pueden acceder a la historia de internet, fotografías y otra información en el iPad de los estudiantes. Los estudiantes están obligados a desbloquear el iPad si empleados del distrito lo solicitan. Si tu no desbloqueas tu iPad cuando te lo solicitan, puedes recibir consecuencias de comportamiento de acuerdo al Manual de Comportamiento del Estudiante.

## MODIFICACIONES AL SISTEMA OPERATIVO SIN AUTORIZACIÓN; IPADS PIRATEADAS (HACKEADAS)

Todos los iPads de SPPS son escaneados regularmente a distancia para asegurar que las configuraciones de seguridad no hayan sido cambiadas o borradas. Si un estudiante ha accedido a las partes internas del iPad, instalado una aplicación que cambia la configuración del aparato o ha cambiado su configuración manualmente, tendrá consecuencias de comportamiento de acuerdo a este documento y al Manual de Derechos y Responsabilidades del Estudiante.

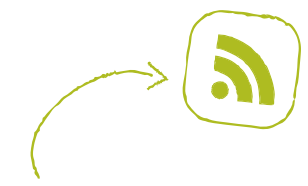

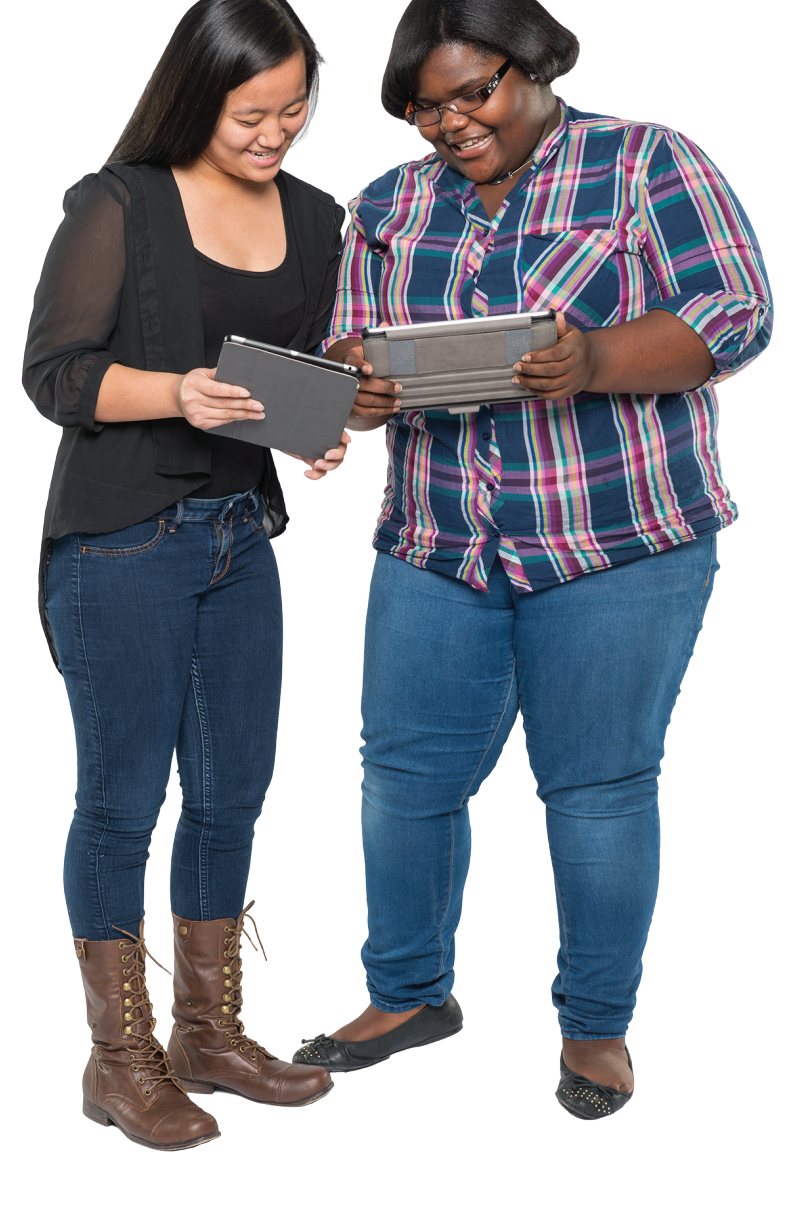

# **FOTOGRAFIAS, CONTENIDO Y DATOS -**

## CÁMARAS Y MICRÓFONOS

El iPad tiene una cámara al frente, una atrás y un micrófono interno, por lo que los estudiantes pueden tomar fotografías y grabar audio y video. Todas las grabaciones y fotografías creadas con el iPad están sujetas a las pólizas de SPPS y a las leyes estatales y federales. Toma solamente fotografías o haz grabaciones de audio y video durante el día escolar solamente si un maestro o administrador te lo pide para un trabajo escolar. Nunca fotografíes, grabes videos o audio de otra persona sin su conocimiento o permiso.

- El uso de aparatos electrónicos o cámaras está estrictamente prohibido en los camarines o baños.
- No uses la cámara para tomar fotografías o videos que sean inapropiados o sexualmente explícitos.
- No uses la cámara para tomar fotografías o compartir información personal tuya o de otro individuo.
- No uses la cámara o micrófonos para avergonzar, acosar u hostigar a otra persona de cualquier manera, incluyendo estudiantes, empleados u otros individuos.
- No envíes emails, publiques en internet o envíes de forma electrónica imágenes, videos o audio de otras personas sin su consentimiento por escrito.

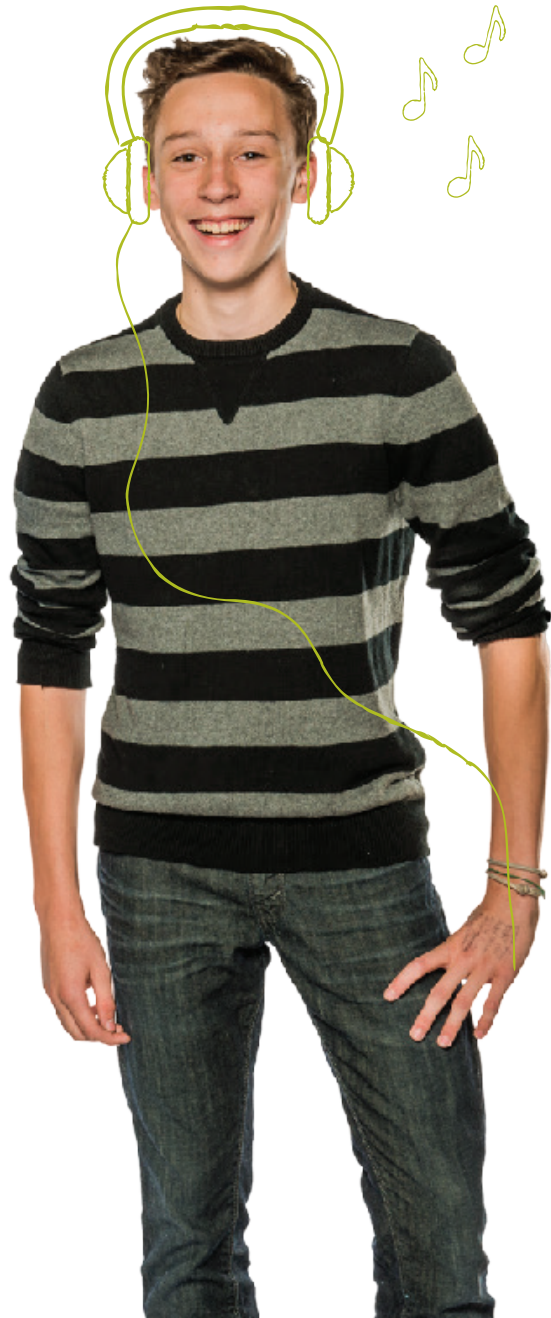

## SONIDO, MÚSICA Y JUEGOS

En todo momento el volumen en tu iPad debe estar silenciado a menos que tu maestro te indique que está bien que lo subas para una actividad de la clase. Tu maestro también debe darte autorización para usar audífonos. Si es así, asegúrate de que el volumen está lo suficientemente bajo para que las personas a tu alrededor no puedan escuchar tu iPad.

# **EXPECTATIVAS PARA EL USO DE EL IPAD**

Los iPads pueden ser una maravillosa herramienta de aprendizaje. SPPS está orgulloso de proveer a cada estudiante un iPad para que use en la escuela. El privilegio de usar un iPad conlleva ciertas responsabilidades y ciertos usos no están permitidos.

## PARA LOS ESTUDIANTES

Los estudiantes pueden usar recursos tecnológicos del distrito para crear archivos y proyectos para trabajo relacionado con la escuela, investigación y planificación universitaria y de carreras.

Los estudiantes deben:

- Seguir todas las pólizas del distrito y de la clase, procedimientos y pautas, cuando usen tecnología
- Mantener nombres de usuario y contraseñas en forma privada.
- Tratar a otros con respeto y usar lenguaje apropiado en todas sus interacciones electrónicas con otras personas.
- Informar inmediatamente a un maestro u otro empleado adulto que recibieron un comentario o comunicación electrónica que los hace sentir incómodos, o informar inmediatamente si es que accidentalmente obtuvieron acceso a materiales, fotografías, videos o sitios de internet inapropiados.
- Respetar el trabajo y derechos intelectuales de otras personas, y no copiar, dañar o borrar el trabajo de otros. Los estudiantes citarán apropiadamente a sus fuentes cuando usen su información, fotografías, audio o video, u otro tipo de trabajo, en sus propios proyectos o tareas.
- Respetar la privacidad de otros. Los estudiantes limitarán las fotografías y grabación de videos y audio en la escuela solamente para ser usados con propósitos educacionales.

## COMPORTAMIENTO Y USO INACEPTABLE

Los estudiantes no pueden utilizar recursos de tecnología del distrito para:

- Encontrar, crear o enviar información para diseminar mentiras o desinformación; o para hostigar, dañar o acosar a otros.
- Obtener acceso no autorizado o inapropiado a recursos de tecnología del distrito.
- Usar, recuperar, guardar o enviar lenguaje, fotografías u otro tipo de contenido inapropiado.
- Hacer trampa, incluyendo obtener o dar respuestas de exámenes; buscar y/o copiar respuestas o información en internet u otros recursos tecnológicos contenidos en o dentro de otros recursos tecnológicos o aparatos; copiar o enviar información o trabajos de otra persona como si fuesen propios; o realizar otro tipo de engaño electrónico.
- Violar acuerdos de derecho de autor o licencias.
- Acceder a recursos inapropiados o bloqueados de cualquier forma mientras se está en propiedad del distrito durante el horario escolar.
- Compartir o publicar información que puede identificar a una persona o que pueda ayudar a otros a localizar o contactar a una persona. Esto incluye dirección de email, nombre completo, dirección del hogar o escuela, número de teléfono, nombre de los padres o guardianes o nombre de la escuela.
- Modificar el sistema operativo, agregar restricciones, remover perfiles de seguridad o vandalizar recursos tecnológicos del distrito.
- Instalar cualquier aplicación que aquellas autorizadas por las Escuelas Públicas de Saint Paul.

# **EXPECTATIVAS PARA EL USO DE LA IPAD**

## PARA PADRES Y GUARDIANES

En conformidad con el Acuerdo de los Estudiantes Para el Uso Aceptable de Tecnología de SPPS, los padres y guardianes son responsables de monitorear el uso de internet de sus niños y el acceso a los recursos tecnológicos del distrito incluyendo el iPad, la cuenta de email del distrito, espacios de aprendizaje en línea, herramientas de colaboración y recursos educacionales. Los padres y guardianes necesitan establecer expectativas claras sobre el apropiado uso de aparatos fuera del horario escolar. Si su niño no está siguiendo sus reglas, usted tiene el derecho de limitar su acceso al aparato mientras están en casa. La información incluida más abajo tiene por objetivo ayudarlo a establecer expectativas y monitorear a su niño cuando usa el aparato.

#### Estableciendo Expectativas

Establezca y comunique expectativas claras para el uso del iPad de su niño. El Acuerdo de Sentido Común para las Familias provee una pauta basada en la edad del niño que puede ser usada para guiar conversaciones con su niño sobre el uso responsable de medios y tecnología. Está disponible en http://goo. gl/Q9Ysbu.

#### Monitorear y limitar el tiempo de pantalla

El iPad es una herramienta genial para aprender, pero también puede tener el potencial de ser una distracción. Es crítico tener supervisión por parte de un adulto y expectativas claras de uso apropiado.

- Haga que su niño use el aparato en una ubicación central en su casa, como la cocina, o sala, para que usted puede monitorear y supervisar su uso fácilmente.
- Establezca que para que su niño pueda usar el aparato para acceder a internet, jugar juegos o escuchar música, primero tiene que completar su tarea y trabajos.

#### Supervisando el acceso

Cuando el aparato está en la escuela en la red del distrito, el acceso a internet está supervisado a través de herramientas de estándares en la industria de filtro de contenido, como es requerido por el Acta de Protección de Niños en Internet (CIPA por su sigla en inglés), el cual limita el acceso a contenido no deseado. Si bien el software de filtración no puede garantizar que todo el contenido no deseado este bloqueado, los maestros y empleados hacen todos los esfuerzos para monitorear la actividad en línea durante el horario escolar.

SPPS ha implementado un nuevo software de filtración de internet llamado iBoss, el cual bloquea contenido inapropiado en los iPads de SPPS incluso cuando no están en redes de SPPS, como en el hogar o redes públicas de WiFi. Esto limita el acceso de los estudiantes a contenido inapropiado y a sitios de redes sociales, como Facebook, Snapchat o Instagram. Todo el tráfico hacia y desde un aparato de SPPS está sujeto a ser monitoreado y a ser ingresado, pero iBoss no afecta a otros aparatos en el hogar o redes públicas. Los padres deben continuar monitoreando estos aparatos.

#### Monitorear el progreso de los estudiantes

SPPS anima a los estudiantes y guardianes a usar el iPad para monitorear el progreso académico de su estudiante y comunicarse electrónicamente con su(s) maestro(s). Pídale a su estudiante que le muestre qué es lo que ha aprendido y creado con el iPad y converse cómo usan el aparato en la escuela.

Infinite Campus Mobile App y Schoology App están disponibles para que los padres monitoreen las tareas y calificaciones de los estudiantes. Por favor contáctese con la escuela de su estudiante para más información sobre cómo usarlas.

#### Comunicación por email

Los padres también pueden usar el navegador de Safari para ingresar a su cuenta personal de email para enviar mensajes a el(los) maestro(s) de su estudiante. Los padres o guardianes no deben agregar una cuenta de correo personal a la aplicación de email de el iPad, ya que los emails pueden ser visibles a cualquier persona que use el aparato.

# IPADS Y ACCESORIOS DAÑADOS, **PERDIDOS O ROBADOS**

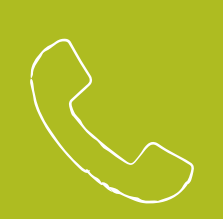

### APPLECARE+

Si tienes preguntas sobre el uso de tu iPad y iCloud, cómo conectarte a redes inalámbricas o sobre el uso de aplicaciones de Apple como Keynote, Numbers, o Pages, llama al teléfono de AppleCare ubicado en el nombre de la tarjeta en el reverso de tu iPad. AppleCare Support está disponible de lunes a viernes entre las 6 a.m. – 8 p.m. y sábados y domingos entre las 8 a.m.-8: p.m.

## APARATOS DAÑADOS Y PROBLEMAS **TÉCNICOS**

No trates de acceder al área electrónica interna o reparar tu iPad. Si el iPad no funciona o está dañada, contacta a tu maestro o empleado del distrito para reportar el problema a Service Desk lo antes posible. Las opciones de reparación/sustitución serán determinadas por empleados de Service Desk. Si el iPad tiene dificultades técnicas fuera del horario escolar, debes esperar hasta que regreses a la escuela para reportarlo.

## IPADS O ACCESORIOS PERDIDOS O ROBADOS

Si pierdes o te roban el iPad, repórtalo a la oficina de la escuela lo antes posible, el personal de la escuela te ayudará a enviar un reporte a Service Desk.

Los estudiantes que se gradúen antes, se retiren, sean expulsados o que terminen su matrícula con las Escuelas Públicas de Saint Paul por el motivo que fuese, deben regresar el iPad, estuche, teclado (estudiantes entre 6º y 12º grado) adaptador y cable en funcionamiento a la oficina de la escuela el día que se retiren o antes. El no regresar propiedad del distrito o pagar por equipo perdido, robado o dañado, puede resultar en acciones legales en concordancia con la póliza 506.02 Compensación por Propiedad Escolar Perdida o Dañada (Compensation for Lost and Damaged School Property).

Si el estudiante pierde su iPad, estuche, cargador y/o cable, el estudiante y su familia serán responsables de proveer un repuesto de la misma marca o pagar los costos de reposición.

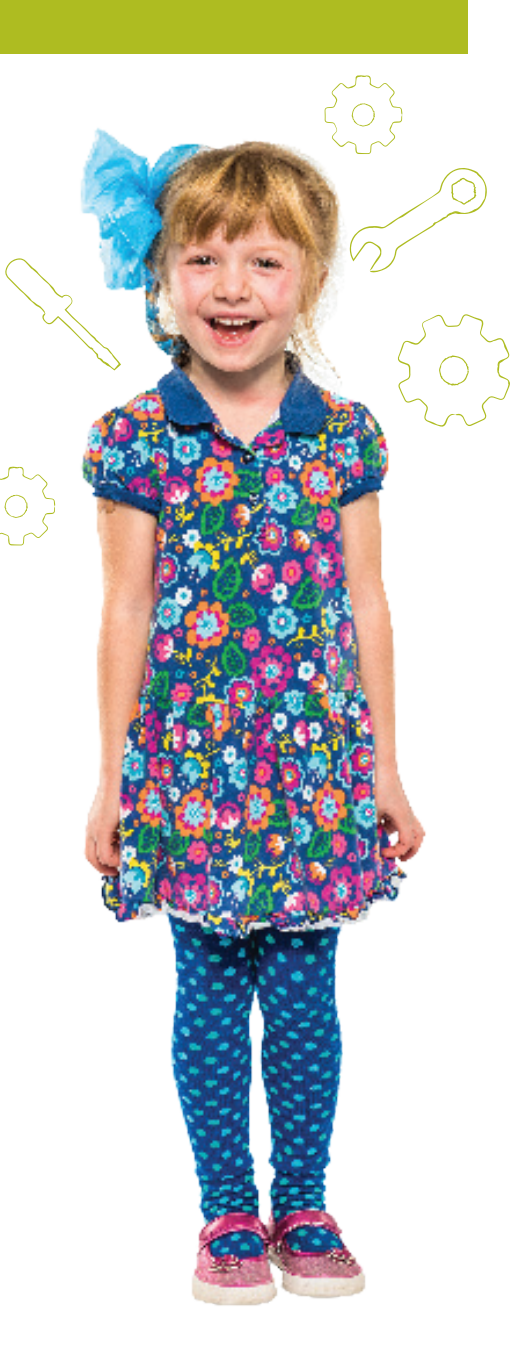

# **CONSECUENCIAS POR COMPORTAMIENTO INAPROPIADO QUE INVOLUCRE IPADS**

El Manual de Derechos y Responsabilidades de SPPS provee pautas de intervenciones y consecuencias cuando los estudiantes se comportan de forma inapropiada. Estas pautas también se aplican a incidentes que involucran iPads.

Todos los estudiantes tienen la oportunidad de usar un iPad para apoyar el aprendizaje personalizado durante el horario de clases. Los estudiantes pueden tener el privilegio de llevar los iPads a casa, dependiendo de su edad y necesidades de aprendizaje. A los estudiantes que usan su iPad de manera que va en contra de las pautas de SPPS se les restringirán sus privilegios y podrían enfrentar otras consecuencias relevantes a la situación, incluyendo instrucción adicional sobre el uso apropiado de iPads.

De acuerdo con el Manual de Derecho y Responsabilidades del Estudiante, el uso inaceptable de los recursos tecnológicos del distrito, incluyendo el correo electrónico e internet, pueden tener como o más de las siguientes consecuencias: suspensión o cancelación de sus privilegios para llevar el aparato a casa, acciones disciplinarias bajo pólizas y procedimientos del distrito, o responsabilidad civil o criminal bajo la ley.

#### Infracciones de Nivel 1

Las infracciones de Nivel 1 serán realizadas generalmente por empleados de la escuela cuando un estudiante no tenga infracciones anteriores o tenga infracciones menores. La respuesta de los empleados enseña un comportamiento correcto u alternativo para que los estudiantes puedan aprender y demostrar un comportamiento seguro y respetuoso.

Ejemplos de infracciones de iPad de nivel 1 incluyen:

- no seguir lo que se está haciendo, usando aplicaciones que no son las requeridas durante la actividad de aprendizaje;
- no tratar el iPad en forma cuidadosa;
- usar la cámara para tomar fotografías de otras personas sin su autorización;
- "airdropping" material sin autorización; o
- hacer trampa o copiar usando el trabajo digital de otros.

#### Infracciones de Nivel 2

Las infracciones de nivel 2 tienen generalmente como resultado intervenciones o respuestas que involucran a la administración de la escuela. Estas acciones tienen como propósito corregir el comportamiento haciendo hincapié en la gravedad del comportamiento mientras el estudiante continúa en la escuela. Atención: Instancias de severas o repetidas ocurrencias de la infracción pueden ser tratadas como una infracción a un nivel más alto.

Ejemplos de infracciones de iPad de nivel 2 incluyen:

- repetidas infracciones seguidas de una intervención previa;
- enviar o publicar textos o imágenes inapropiados o dañinos;
- realizar modificaciones no autorizadas en el sistema operativo de el iPad.

# **CONSECUENCIAS POR COMPORTAMIENTO INAPROPIADO QUE INVOLUCRE IPADS**

#### Infracciones de Nivel 3

Infracciones de nivel 3 pueden resultar en que el estudiante deba retirarse de la escuela por parte del día o por un día completo de clases. Atención: Instancias de severas o repetidas ocurrencias de la infracción pueden ser tratadas como una infracción a un nivel más alto.

Ejemplos de infracciones de iPad de nivel 3 incluyen:

- dañar intencionalmente un iPad;
- usar reiteradamente un iPad para intimidar, hacer trampa; u
- otras acciones que infrinjan las pólizas de uso aceptable del distrito.

#### Infracciones de Nivel 4

Las infracciones de Nivel 4 tendrán como resultado la suspensión de un estudiante y posible notificación a la policía. Estar suspendido significa la remoción de la escuela por más de un día. Atención: Instancias de severas o repetidas ocurrencias de la infracción pueden ser tratadas como una infracción a un nivel más alto. Un ejemplo de una infracción de nivel 4 es acceder y dañar de forma deliberada los sistemas tecnológicos o registros del distrito.

## CONSECUENCIAS POR IPADS PERDIDAS, ROBADAS O DAÑADAS INTENCIONALMENTE

Cuando un iPad es perdida, robada o dañada intencionalmente, las consecuencias incluyen la pérdida de privilegios para llevar el iPad a casa, clases adicionales sobre el uso apropiado de un iPad u otro tipo de restitución basada en el Manual de Derechos y Responsabilidades del Estudiante. Estas consecuencias serán aplicadas en casos de pantallas quebradas causadas intencionalmente; mecer una bolsa o mochila con el aparato adentro; pisar el aparato; botar un líquido intencionalmente en el aparato; pegarle a otra persona u objeto con el aparato; daño causado al aparato que no estaba en el estuche entregado por el distrito; manipular los componentes internos del iPad; o hacer modificaciones sin autorización al sistema operativo, conocido como "hacking". También incluye la pérdida o daño en el cable USB, adaptador de 12W y estuche.

## CONSECUENCIAS POR NO REGRESAR EL IPAD Y/O ACCESORIOS O REGRESARLOS DAÑADOS

Si un estudiante no regresa el iPad al final del año escolar o cuando se retira de la escuela (withdrawal), la familia del estudiante puede ser responsable del costo completo de reposición del iPad, de acuerdo con el Procedimiento 506.02 – Compensación por Propiedad del Distrito Perdida o Dañada. Usted debe regresar el adaptador y cable USB del distrito cuando regrese su iPad. Si usted no regresa el iPad, estuche, cable y/o cargador, regresar cualquiera de estos artículos dañados, puede que se le pida que contribuya a los costo de restauración. Por favor coordine con la escuela de su niño en montos de restauración u otra consecuencia apropiada.

## ACUERDO PARA LOS ESTUDIANTES SOBRE EL USO DE TECNOLOGÍA

Las Escuelas Públicas de Saint Paul proporcionan a los estudiantes acceso a recursos tecnológicos del Distrito para propósitos educacionales. Los estudiantes deben seguir todas las pólizas y procedimientos del Distrito y reglas para que puedan seguir teniendo acceso a estos recursos. Las pólizas y pauta relevantes están en spps.org/ personalizedlearning, Recursos para las familias. S Excellent de Sicher de la barriera de la barrista seconda recessor a recessor a diversion de la barrista seconda en any and the system can be a state in the system can be a state in the system can be a state in specifica

### ACUERDO DEL ESTUDIANTE

### YO SERÉ RESPONSABLE

- Yo mantendré mi iPad en el estuche proporcionado por el Distrito y lo mantendré libre de autoadhesivos y escritos.
- Para estudiantes de 6-12, mantendré el iPad junto con el teclado y el estuche cerrado cuando no la esté usando.
- Dejaré las etiquetas del distrito en su lugar, incluyendo la etiqueta con mi nombre.
- Protegeré el iPad usando un paño seco y suave para limpiarlo y lo guardaré en un lugar donde la temperatura no sea muy calurosa o muy fría.
- Sabré dónde mantengo mi iPad y no se la pasaré a otras personas.
- Me aseguraré que la batería de mi iPad esté cargada.
- Sólo utilizaré los sistemas operativos y perfiles de seguridad del distrito.
- No utilizaré la tecnología para obtener acceso a recursos tecnológicos del Distrito que no están autorizados o que son inapropiados.
- Seguiré todas las leyes de derecho de autor.
- No usaré la tecnología del distrito para hacer trampa en las tareas.

### SEGUIRÉ LAS REGLAS DE SEGURIDAD

- Si puedo llevar mi iPad a casa, lo mantendré en mi mochila cuando viaje desde y hacia la escuela, mientras estoy en la parada del autobús o estación del tren o en bus de Metro Transit o tren ligero.
- Protegeré mi información, incluyendo nombre de usuario y contraseñas.
- Le informaré inmediatamente a mis maestros u otro adulto adulto de la escuela si es que recibo comunicación electrónica que me haga sentir incómodo, o si es que accidentalmente accedo a material inapropiado.

### SERÉ RESPETUOSO

- En tecnología del Distrito, usaré lenguaje, video, fotografías u otro contenido digital en tecnología de forma apropiada y siguiendo las pautas de la escuela.
- Solamente accederé y compartiré material que es legal, verdadero y libre de contenido que pueda ser ofensivo a razas y géneros.
- No usaré la tecnología del distrito para amedrentar, acosar, dañar o difundir rumores sobre otras personas.
- Pediré permiso antes de tomar o compartir fotografías y no usaré la cámara de mi iPad en lugares privados.

### SERÉ RESPETUOSO

- Trataré a todos con respeto y usando lenguaje apropiado en todas mis interacciones electrónicas.
- No usaré mi iPad ni otra tecnología para intimidar, acosar, dañar o difundir mentiras o información equivocada de otras personas.
- Solamente utilizaré mi iPad para acceder, enviar, publicar o mostrar material que sea legal, verdadero, no amenazante, libre de contenido ofensivo racial o de género y que no dañe la reputación de alguien.
- No usaré la cámara en un baño ni en el vestuario o camarín, ni usaré, recuperaré, almacenaré ni enviaré lenguaje, imágenes u otro contenido digital inapropiado.

Estudiantes: Al firmar a continuación, yo estoy de acuerdo con estas declaraciones. Comprendo que el uso de los recursos de red, aparatos entregados por el distrito, correo electrónico y cuentas de aplicaciones de programas es un privilegio. Comprendo que si no cumplo con este acuerdo puede que se tomen acciones disciplinarias.

### Nombre del estudiante:

Número de Identificación del estudiante:

Fecha:

### INFORMACIÓN PARA PADRES/GUARDIANES

#### Servicios de aplicaciones y basados en la web

Las Escuelas Públicas de Saint Paul (SPPS) usan servicios de aplicaciones (apps) y basados en la web que son operados por terceras partes y proporcionan a los estudiantes acceso a comunicación y colaboración en línea y otras herramientas y materiales de instrucción. El Distrito tiene contratos con compañías específicas de programas computacionales que ayudan a manejar la información de los estudiantes. Esta información es de propiedad de SPPS y está almacenada/manejada por un servidor contratado por el distrito.

SPPS utiliza aplicaciones adicionales para iPads y sitios web para apoyar varios objetivos de instrucción. Algunas de estas herramientas requieren cuentas de ingreso para que los estudiantes puedan regresar a los mismos archivos y recursos varias veces. La información personal recogida por estos sitios es limitada a el nombre de usuario y contraseña y cualquier trabajo que el estudiante esté realizando en el sitio.

Hay una lista de aplicaciones y sitios web aprobados por el distrito y sus políticas de privacidad de información en spps.org/personalizedlearning. Cualquier pregunta o inquietud sobre estas aplicaciones y sitios web puede ser enviada a: otl@spps.org or 651.767.8139.

#### Filtros de internet

FORMACIÓN PARA PADRES/GUARDIANES<br>victos de aplicaciones y basados en la verbi am a servicios de aplicaciones (apps) y basados en la veia que son<br>victos de aplicaciones y basados en la verbi am a serviciones de aplicaciones El Distrito da a los estudiantes acceso a recursos educacionales a través de internet. El Distrito usa tecnología de filtración de contenido en concordancia con el Acta de Protección de Niños en Internet (CIPA por su sigla en inglés). Este filtro proporciona a los usuarios una búsqueda en internet segura mientras los aparatos de SPPS estén en la escuela. También protege los iPads de SPPS cuando están en otras redes, como en el hogar o redes WiFi. Fuera de la escuela, los padres/guardianes tienen la responsabilidad de guiar el uso de internet, tal cual como lo harían con cualquier otra fuente de información, como la televisión, radio, películas u otros medios potencialmente ofensivos. Los padres/guardianes son responsables de monitorear el uso de internet y acceso de tecnología del distrito de su niño.

#### Derechos de padres y guardianes

Los padres y guardianes tienen derecho en cualquier momento a revisar los contenidos electrónicos e emails de su estudiante.

Los padres/guardianes también tienen derecho a solicitar el cierre al acceso a tecnología y cuenta de su niño. Para más información y para obtener una copia del Formulario de Rechazo de Tecnología PK-12, contacte a la escuela de su niño o visite it.spps.org/policies/guidelines-for-acceptable-use.

Padre/guardián: Al firmar a continuación, acepto que he revisado esta información y autorizo a que mi niño reciba un iPad, use recursos tecnológicos del distrito y acceda a internet. También comprendo que tengo el derecho a retirar por escrito esta aprobación en cualquier momento.

Firma del padre/guardián:<br>
entre a la padre/guardián:

## **OTROS RECURSOS**

Las Escuelas Públicas de Saint Paul proporcionan acceso a recursos tecnológicos del distrito para propósitos educacionales. Este acceso puede ser revocado en cualquier momento debido a conducta abusiva o inapropiada, relacionada con los recursos tecnológicos del distrito.

El no cumplir con las pólizas y pautas para el cuidado y uso del iPad señaladas en este documento, puede resultar en la pérdida de los privilegios de el iPad. Todos los usuarios deben respetar el seguimiento de las siguientes pólizas:

- Póliza 501 Prohibición de Novatada (Hazing)
- Póliza 505 Prohibición de Acoso o Intimidación (Bullying)
- Póliza 520 Uso y Seguridad de Tecnología
- Pautas Para los Estudiantes de Uso Aceptable de Tecnología
- Póliza 506 Comportamiento del Estudiante
- Manual de Derechos y Responsabilidades

Todas las pólizas pueden ser revisadas en su totalidad en http://boe.spps.org/SECTION\_V\_STUDENTS2.

El iPad es propiedad de las Escuelas Públicas de Saint Paul y como resultado puede ser incautado y revisado en cualquier momento.

## FUENTES CONSULTADAS

Durante la creación de este manual, las Escuelas Públicas de Saint Paul consultaron sitios de internet, manuales y conversaron con empleados de los siguientes distritos:

**PÓLIZAS DE TECNOLOGÍA DEL DISTRITO**<br>Las Escuelas Públicas de Saint Paul proporcionan acceso a recursionary<br>elucacionales. Este acceso puede ser revocado en cualquier monompiada, relacionada con los recursos tecnológicos Escuelas Públicas de Becker Escuelas Públicas del Área de Farmington Escuelas de Hopkins Escuelas Públicas de Minneapolis Escuelas Públicas de Minnetonka Escuelas de South Washington County Escuelas de Spring Lake Park

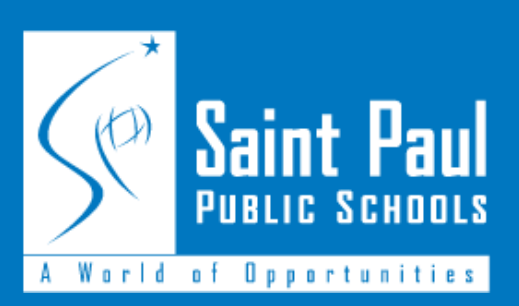

360 Colborne Street, Saint Paul, Minnesota 55102 | personalizedlearning.spps.org

20

Student and Family iPad Handbook - Spanish